# **Data, výrazy, příkazy**

### Karel Richta a kol.

#### katedra počítačů FEL ČVUT v Praze

Přednášky byly připraveny s pomocí materiálů, které vyrobili Ladislav Vágner, Pavel Strnad, Martin Hořeňovský, Aleš Hrabalík

© Karel Richta, 2015

### Programování v C++, A7B36PJC 09/2015, Lekce 2

<https://cw.fel.cvut.cz/wiki/courses/a7b36pjc/start>

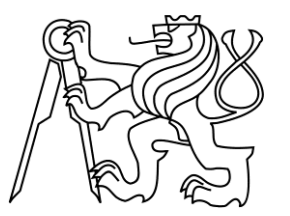

## **Reprezentace dat**

- Programy pracují s informací.
- Ta musí být programu přístupná musí být uložena v paměti počítače.
- V imperativních jazycích k tomu máme konstanty a proměnné.
- Způsob uložení informace závisí na počítači, operačním systému a programovacím jazyce.
- Způsob uložení triviálních informací není v C a C++ určen striktně, jen jsou stanovena určitá pravidla. Každá implementace ale musí způsob reprezentace zvolit.
- Zápis triviálních konstantních informací nazýváme **literály**.
- Ten je (na rozdíl od reprezentace) určen striktně.

# **Lexikální elementy**

#### • **identifikátory**

písmena (rozlišuje se velikost), číslice, '\_'

délka není omezena, rozlišují se podle úvodních znaků v závislosti na implementaci (ANSI doporučuje nejméně 31 znaků) některé jsou rezervovány jako klíčová slova

• **klíčová slova**

if while … malými písmeny!

• **omezovače** a **operátory**

{ } ; + - & && <<=

• **číselné literály (zápisy čísel)**

125 125.45e-7 0.12E3 oktalové: 037 hexadecimální: 0x1F

# **Lexikální elementy (pokračování)**

• **znakové literály (zápisy znaků)**

$$
'x'
$$
 '\n' '\t' '\0' '\' '\" '\" '014'

• **řetězce**

"abcd" "" "xyz\nabc"

vnitřní reprezentace: posloupnost znaků zakončená binární nulou '\0'

$$
\boxed{\mathbf{a}^{\mathsf{T}}\mathbf{b}^{\mathsf{T}}\mathbf{b}^{\mathsf{T}}\mathbf{c}^{\mathsf{T}}\mathbf{c}^{\mathsf{T}}\mathbf{d}^{\mathsf{T}}\mathbf{b}^{\mathsf{T}}}
$$

• **komentáře**

/\* toto je komentář \*/

// toto je komentář v novější normě C a v C++

• **logické hodnoty (jen v C++)**

true, false

# **Typy dat**

#### **Jednoduché typy**

- **celočíselné (pevná řádová čárka)**
- **racionální (pohyblivá řádová čárka)**
- **logické (jen v C++)**
- **void**: typ s prázdnou množinou hodnot

### **Odvozené (strukturované) typy**

- **pole**
- **struktura** (záznam)
- **třída**
- **union** (sjednocení)

### **Funkce**

### **Ukazatelé**

# **Základní typy dat**

#### • *pevná řádová čárka:*

```
char (nejmenší adresovatelná buňka):
  char, unsigned char, signed char
int (dle šířky procesoru)
  short = short int = signed short = signed short int
  int = signed = signed int
 unsigned = unsigned int
  long = long int = signed long = signed long int
  unsigned long = unsigned long int
short  int  long
výčtové: 
  množina symbolických celočíselných konstant
```
#### • *pohyblivá řádová čárka:*

**float, double, long double**

#### • *logické hodnoty (jen C++):*

**true, false**

• **void**: typ s prázdnou množinou hodnot

# **Odvozené (strukturované) typy**

- **Pole**
	- jednorozměrná pole prvků libovolného typu (kromě funkce)
	- indexováno vždy od 0
- **Struktura** (záznam)
	- obsahuje pojmenované položky různých typu uložené za sebou, implicitně přístupné
- **Třída**
	- obsahuje pojmenované položky různých typu uložené za sebou, implicitně nepřístupné zvenku
- **Union** (sjednocení)
	- pojmenované položky různých typů uložené "přes" sebe

## **Funkce a ukazatelé**

### • **Funkce**

specifikuje funkci typem návratové hodnoty a typy parametrů

### • **Ukazatel**

adresa datového objektu (proměnné nebo konstanty) nebo funkce specifikovaného typu

### • **Klasifikace typů**:

- aritmetické typy: celočíselné + racionální
- skalární typy: aritmetické + ukazatelé

Strukturované typy a funkce budeme probírat později.

# **Typy dat (příklad reprezentace)**

### Vnitřní reprezentace skalárních typů na PC

- celočíselné typy (reprezentace v pevné řádové čárce) v doplňkovém kódu se znaménkem
- racionální typy (reprezentace v pohyblivé řádové čárce) podle normy IEC 60559:1989 (ANSI/IEEE)

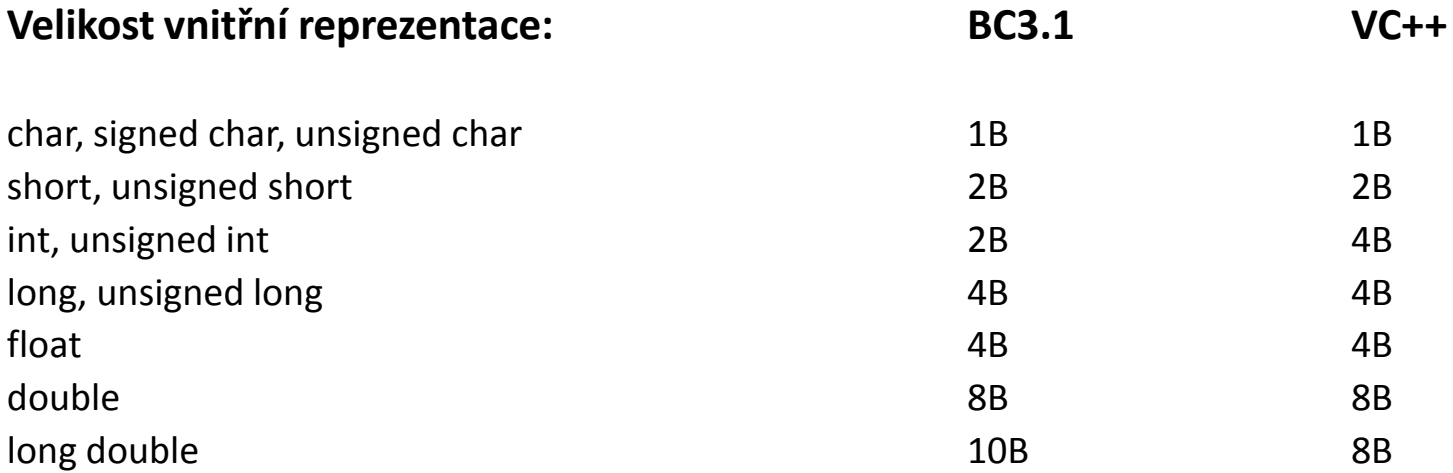

## *Cvičení: Jak to zjistit?*

```
#include <stdio.h>
#include <stdlib.h>
int main(void)
{
  printf("Reprezentace zakladnich typu dat:\n");
   printf("Delka reprezentace char = %d\n",sizeof(char));
   printf("Delka reprezentace int = %d\n",sizeof(int));
   printf("Delka reprezentace float = %d\n",sizeof(float));
   …
   printf("Delka reprezentace ukazatelu = %d\n",
           sizeof(void *));
   return;
}
```
# **Řetězce**

- V C neexistuje samostatný typ pro reprezentaci textových řetězců.
- Řetězce jsou reprezentovány pomocí pole znaků (typu **char**), ukončeného znakem **'\0'**. Samotný řetězec je pak reprezentován ukazatelem na prvý znak (typu **char\***).
- V C++ existuje typ **string**.

# **Popis jazyka**

- Popis syntaxe (**jak** se to píše)
- Popis sémantiky (**co** to znamená)
- Standardní knihovny (standardní služby, které musí každá implementace jazyka poskytovat - základ přenositelnosti programů)

Popis syntaxe a sémantiky je uspořádán takto:

- popis použité paměti (deklarace)
- popis výpočtů prováděných nad pamětí (výrazy)
- popis posloupnosti provádění výpočtů (příkazy)

### **Deklarace**

*paměťová třída**kvalifikátor specifikace typu seznam deklarátorů* **;**

*Příklady:* **int n; const int x; extern pole[10]; auto long double z;**

# **Paměťová třída**

*paměťová třída**kvalifikátor specifikace typu seznam deklarátorů* **;**

#### *Paměťová třída* popisuje doporučený způsob přidělování paměti:

- auto paměť přidělena dynamicky na zásobníku static paměť přidělena staticky během překladu register jako paměť použít registr procesoru extern nepřidělovat paměť
- Implicitně je paměťová třída:

auto (ve funkcích, v bloku) nebo static (v modulu, globální proměnné).

## **Cvičení: Funkce, která si počítá volání**

**int count() { ? }**

## **Kvalifikátor**

*paměťová třída**kvalifikátor specifikace typu seznam deklarátorů* **;**

### *Kvalifikátor* popisuje další požadované vlastnosti:

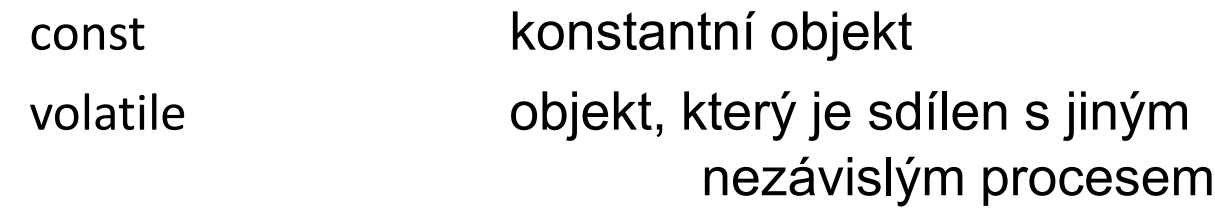

extern const int Max;

…

 $Max = 10;$  /\* chyba \*/

## **Specifikace typu**

*paměťová třída**kvalifikátor specifikace typu seznam deklarátorů* **;**

#### *Specifikace typu* je:

- **void** zastupuje "žádný" typ (prázdná množina hodnot)
- "*nic*" implicitně se doplní **int**
- *identifikátor typu* (základního nebo uživatelem definovaného)
- popis struktury (**struct**), popis třídy (**class**), popis sjednocení (**union**) nebo výčtového typu (**enum**)

## **Seznam deklarátorů**

*paměťová třída**kvalifikátor specifikace typu seznam deklarátorů* **;**

### *Seznam deklarátorů* má syntaxi:

identifikátor

\*deklarátor

deklarátor [ konstantní výraz ]

deklarátor ( parametry )

( deklarátor )

Pozn.: za \* může být kvalifikátor.

## **Seznam deklarátorů**

*paměťová třída**kvalifikátor specifikace typu seznam deklarátorů* **;**

Příklady:

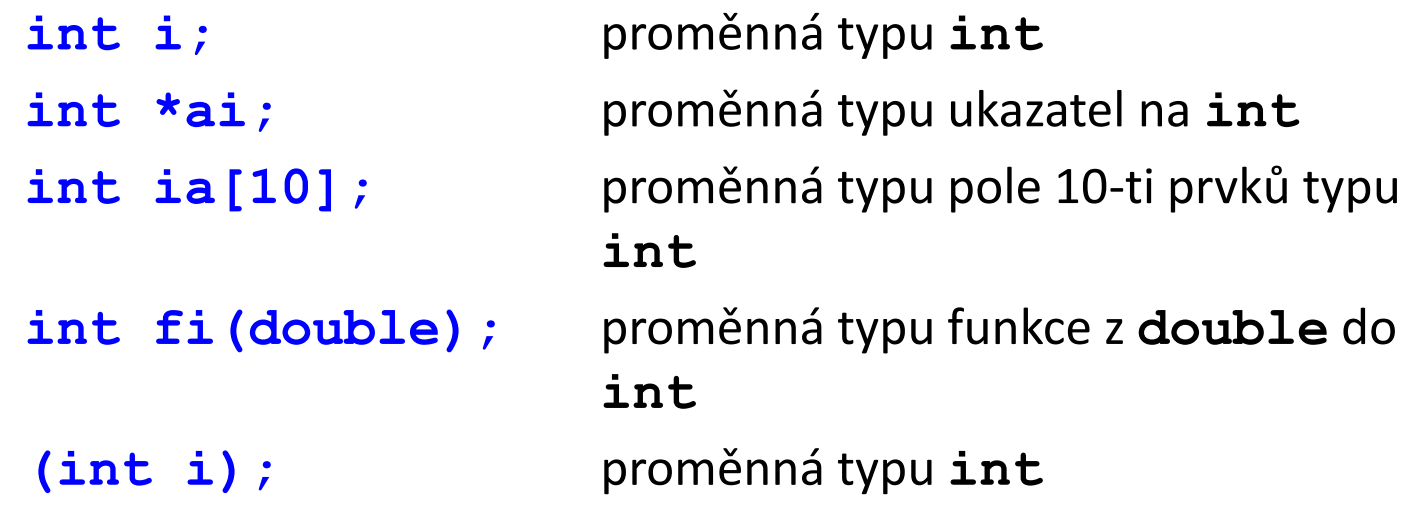

# **Čtení složitějších deklarací**

- Deklarátory je třeba číst **"zevnitř ven"** postupně podle následujících pravidel:
- najdi deklarovaný identifikátor a zjisti, zda se **vpravo** od něj nachází [ nebo (
- interpretuj tyto závorky a pak zjisti, zda se **vlevo** od identifikátoru nachází \*
- kdykoliv narazíš na ), vrať se zpět a aplikuj předchozí pravidla uvnitř závorek ( a )
- nakonec použij specifikaci typu

## **Příklad čtení deklarace**

**char \*( \*(\*x)() )[10];**

1.identifikátor x je deklarován jako

2.ukazatel na

3.funkci vracející

4.ukazatel na

5.pole 10-ti elementů, kterými jsou

6.ukazatelé na

7.hodnoty typu **char**

# **Definice vlastních typů**

#### **Syntaxe**:

Příklady:

#### **typedef** *deklarace*

typedef short int Bool; typedef unsigned char Byte; typedef unsigned short int Word; typedef int Matice[10][10]; /\* matice 10x10 \*/ typedef char  $*($ ppc)[4];  $/*$  uk.na pole uk.na char  $*/$ 

Možné deklarace:

static Bool b; extern Word \*ptr; extern Matice m;

const ppc ptab;  $*$ ptab[2]= "alfa";

## **Abstraktní deklarátor**

v popisu formálních parametrů v deklaraci funkce, při přetypování, nebo jako parametr operátoru **sizeof** lze vypustit identifikátor, tj. použít **abstraktní deklarátor**

**int \*** ukazatel na **int char (\*)(int)** ukazatel na funkci z **int** do **char unsigned \*[4]** pole 4 ukazatelů na **unsigned int (\* (\*)() )()** ukazatel na funkci, která vrací ukazatel na funkci s libovolným počtem parametrů vracející **int**

# **Nepovolené typy**

- **void** mimo následující povolené možnosti: void f(); … f(void); void \*
- pole funkcí
- funkce vracející pole
- funkce vracející funkci

# **Popis výčtového typu**

• Syntaxe:

**enum** *značka* **{** *seznam literálů* **}**

• Příklad:

**enum Color {Red, Blue, Green};**

• Literály jsou synonyma celočíselných hodnot **/\* Red = 0, Blue = 1, Green = 2 \*/**

# **Popis výčtového typu (pokračování)**

• Literálu lze explicitně přiřadit hodnotu **enum Masky { Nula, Jedna, Dva, Ctyri=4, Osm=8 }; /\* Dva = 2, Ctyri = 4, Osm = 8 \*/**

```
enum Sign { Minus = -1, Zero, Plus};
/* Minus = -1, Zero = 0, Plus = 1 */
```

```
enum { E1, E2, E3 = 5, E4, E5 = E4 + 10, E6};
/* E4 = 6, E5 = 16, E6 = 17 */
```
• Výčtový typ je kompatibilní s **int** i co do délky vnitřní reprezentace

**enum Sign s; /\* totéž co int s; \*/** 

# **Inicializace**

- Datové objekty (proměnné, konstanty) se inicializují v době vzniku
	- statické na začátku programu
	- ostatní na začátku funkce (bloku)
- Implicitní inicializace
	- statické objekty jsou vynulovány
	- ostatní nemají definovanou hodnotu
- Explicitní inicializace
	- *deklarátor* = *výraz* nebo
	- *deklarátor* = { *seznam výrazů* }
- Statické objekty lze inicializovat pouze konstantními výrazy
- Příklady:

**float A = 10; register int B = A\*A;**

# **Třídy identifikátorů v C a C++**

- jména maker zpracuje preprocesor (nezávislá na ostatních jménech)
- návěští pozná se **nav:** (lokální ve funkci musí být jednoznačné ve funkci)
- jména struktur, tříd, sjednocení a výčtů (musí být jednoznačná v rámci jednotlivých kategorií)
- jména položek (musí být jednoznačná v rámci struktury, třídy nebo sjednocení)
- ostatní jména (proměnné, funkce, typy, konstanty výčtu) musí být v rozsahu platnosti jednoznačná
- v C++ se mohou jména funkcí (metod) opakovat, pokud je lze rozlišit podle skutečných parametrů

# **Rozsah platnosti identifikátorů**

- globální objekty od místa deklarace do konce zdrojového souboru
- formální parametry lokální objekty v těle funkce
- formální parametry v deklaraci funkce do konce deklarace
- lokální objekty od místa deklarace do konce bloku
- návěští lokální v těle funkce
- makro od direktivy **#define** do konce zdrojového souboru nebo direktivy **#undef**

### **Preprocesor**

**Příklad**: *Definice symbolické konstanty*

**#define MAX 100 printf("MAX=%d\n",MAX);**

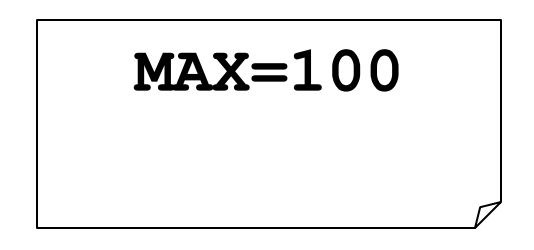

**Příklad**: *Definice makra*

**#define SUM(X,Y) ((X)+(Y)) printf("SUM(3,7)=%d\n",SUM(3,7));**

**SUM(3,7)=10**

## **Ukázka programu v C++ se symb. konst.**

```
/* převodní tabulka Fahrenheit - Celsius: C = (5/9)(F-32) */
```

```
#include <iostream>
#define POCATEK 0
#define KONEC 300
#define KROK 20
int main(void) 
{
   int F; float C;
   F = POCATEK;
   while (F <= KONEC) {
    C = (5.0 / 9.0) * (F - 32); /* spočte stupně v C */
     std::cout << F << " - " << C << "\n"; /* tiskne řádek tabulky */
     F = F + KROK; /* posune na další F */
   }
   return 0;
}
                                                        definice 
                                                        symbolických 
                                                        konstant 
                                                        (makra bez 
                                                        parametrů)
```
## **Ukázka programu v C++ s konstantami**

```
/* převodní tabulka Fahrenheit - Celsius: C = (5/9)(F-32) */
#include <iostream>
const int pocatek = 0;
const int konec = 300;
const int krok = 20;
int main(void) 
{
   int F; float C;
   F = pocatek;
   while (F <= konec) {
     C = (5.0 / 9.0) * (F - 32); /* spočte stupně v C */
     std::cout << F << " - " << C << "\n"; /* tiskne řádek tabulky */
     F = F + krok; /* posune na další F */
   }
   return 0;
}
                                                            definice 
                                                            konstantních
                                                            buněk
```
Konstanty zavedené pomocí **const** a **#define**:

- Poskytují podobnou funkcionalitu.
- **#define** je v C i v C++, **const** pouze v C++.
- Debugger zná konstanty zavedené **const**, ale nezná konstanty nahrazené preprocesorem.
- Konstanty zavedené **#define** nerespektují jmenné prostory a pravidla zastiňování.
- **#define** je lepší použít, pokud píšeme rozhraní dynamicky linkované knihovny:
	- nešikovné řešení s **const** zavádí zbytečné relokace,
	- u dynamicky linkovaných knihoven není předem jasné, kde všude budou použity (zda vždy pouze v C++).

#### **Podmíněný překlad:**

**#if konstantní výraz #ifdef jméno #ifndef jméno #elif konstantní výraz #else #endif**

#### **Příklad**:

```
#if MAX > 10
```
**Zde je kód pro MAX > 10**

**#else**

```
Zde je kód pro MAX <= 10
```
**#endif**

**Příklad**: *vícenásobné větvení*

```
#if MAX > 10
        Zde je kód pro MAX > 10
#elif MAX > 5
        Zde je kód pro MAX \le 10 a MAX > 5
#else
        Zde je kód pro MAX <= 5
#endif
```
**Příklad**: *korektní předefinování makra*

**#ifdef MAX #undef MAX #endif #define MAX 100**
#### **Preprocesor (doplňky)**

**Příklad**: stráže hlaviček knihoven (umožňují libovolný počet vložení hlavičky)

**#ifndef \_\_STDIO\_H**

**#define \_\_STDIO\_H**

tělo knihovny

**#endif**

…

…

**Alternativa**:

 **#pragma once**

# **Preprocesor (doplňky)**

- Preprocesor nabízí některá předdefinovaná makra:
	- **\_\_FILE\_\_** jméno zdrojového souboru,
		- **LINE** číslo řádky v aktuálním souboru,
		- **\_\_func\_\_** jméno aktuálně překládané funkce,
			- **\_\_cplusplus** příznak, zda je zdrojový kód kompilován překladačem C nebo C++.
- Kompilátory pak nabízejí předdefinovaná makra specifická pro výrobce/platformu:
	- **WIN32** příznak kompilace pro Windows,
	- **BORLANDC** Borland kompilátory,
	- **DEBUG** příznak kompilace pro ladění,
	- **RELEASE** příznak kompilace pro ostré nasazení.

#### **Preprocesor (doplňky)**

Předdefinovaná makra mohou usnadnit ladění:

```
int divide ( int num, int denom ) {
    if ( denom == 0 ) 
     {
        cout << "Deleni nulou" << endl << 
             " funkce: " << __func__ << 
             " soubor: " << __FILE__ << 
            " radek: " << LINE << endl;
       return ( 0 );
     }
    return ( num / denom );
 }
```
#### **Preprocesor - assert**

- Pomoc při ladění makro **assert** v hlavičkovém souboru **<assert.h>** (**<cassert>**).
- Makro má jako parametr podmínku:
	- je-li podmínka platná, nic se nedělá,
	- není-li podmínka platná, zobrazí pozici a podmínku, která vedla k jeho vyvolání. Volitelně umožní ukončit program.
- Volání **assert** se typicky nechají v kódu:
	- pro ladění se použijí,
	- ve finální verzi se hromadně odpojí definicí:

#### **#define NDEBUG**

#### **Preprocesor – assert (příklad)**

```
#include <cassert>
#include <stdio.h> /* printf */
void print_number(int* myInt) {
         assert(myInt != NULL);
         printf("%d\n", *myInt);
}
int main()
{
         int a = 10;
         int *b = NULL;
         int *c = NULL;
         b = &a;
         print_number(b);
         print_number(c);
         return 0;
}
Assertion failed: myInt != NULL, file
```
**d:\výuka\fel\a7b36pjc\prednasky\2015\priklady\assert\assert\assert.cpp, line 12 abnormal program termination**

# **Výrazy**

- Bohatý repertoár **operací**: aritmetické, bitové, logické, relační, operace s ukazateli
- Výraz může označovat **modifikovatelný objekt** (lvalue) nebo **hodnotu** (rvalue)
- Pořadí vyhodnocení operandů není (až na výjimky) definováno!
- Některé operace mají vedlejší efekt (inkrementace, dekrementace, přiřazení) => v jednom výrazu nad jedním objektem max. jeden!

# **Výrazy (pokračování)**

• Operace se provádějí v těchto aritmetikách:

**int, unsigned, long, unsigned long, float, double, long double**

- Před provedením operace může dojít k *implicitní konverzi operandů*:
	- **char***,* **short** (**signed***,* **unsigned**) a **enum**jsou před provedením operace konvertovány na **int** (nebo **unsigned int**) - tzv. *roztažení* (*integral promotion*)
	- jméno pole prvků typu *T* je konvertováno na typ ukazatel na *T*
	- jméno funkce je konvertováno na typ ukazatel na funkci

# **Výrazy (pokračování)**

- U většiny operací s aritmetickými operandy se provádějí tzv. *běžné aritmetické konverze* (usual arithmetic conversion):
- operandy se konvertují pomocí roztažení, a potom:
- je-li typ jednoho operandu: druhý se převede na:

**long double long double double double float float unsigned long unsigned long long long unsigned unsigned int int**

# **Typy číselných literálů**

- Typy číselných literálů: 12 int 12L long 3.4 double 3.4F float 3.4L long double
- Příklady:
	- 'a' + 'b' konverze na int, výsledek int
	- 1/2 celočíselné dělení, výsledek o
	- 1.0 / 2.0 reálné dělení, výsledek double
	- 1/2.0L KONVerze na long double

#### **Aritmetické operace**

- Operandy aritmetického typu, provádějí se běžné aritm. konverze
- Unární: **+ -**
- Binární: **+ \* / %**
- Dělení je podle typu operandů buď celočíselné nebo v pohyblivé řádové čárce
- Operace **%** je zbytek po dělení, musí mít operandy celočíselné, a je definována takto:  $x = (x / y) * y + x % y$
- Operace + a jsou definovány též pro ukazatele (viz dále)

#### **Relační operace**

- Operandy aritmetického typu, provádějí se běžné aritm. konverze
- Výsledek je v C vždy typu **int**:
	- **0** … relace neplatí
	- **1** … relace platí
- Výsledek v C++ je typu **bool**:
	- **false** … relace neplatí
	- **true** … relace platí
- Binární:

 $\langle \rangle$   $\langle \rangle$   $\langle \rangle$   $\langle \rangle$   $\rangle$   $\langle \rangle$   $\rangle$   $\langle \rangle$ 

• Relační operátory jsou definovány též pro ukazatele

#### **Logické operace**

- Operandy skalárního typu
- Výsledek je v C typu **int** (0 nebo 1)
- Výsledek v C++ je typu **bool** (false nebo true)
- Operandy se vyhodnocují **zleva**, druhý operand se nevyhodnocuje, je-li výsledek dán prvním operandem
	- ! **logická negace** výsledek 1, má-li operand hodnotu 0, jinak je výsledek 0
	- && **logický součin** výsledek 1, jsou-li oba operandy nenulové, jinak 0
	- || **logický součet** výsledek 1, je-li alespoň jeden operand nenulový, jinak 0

# *Příklad: načtení řádky znaků*

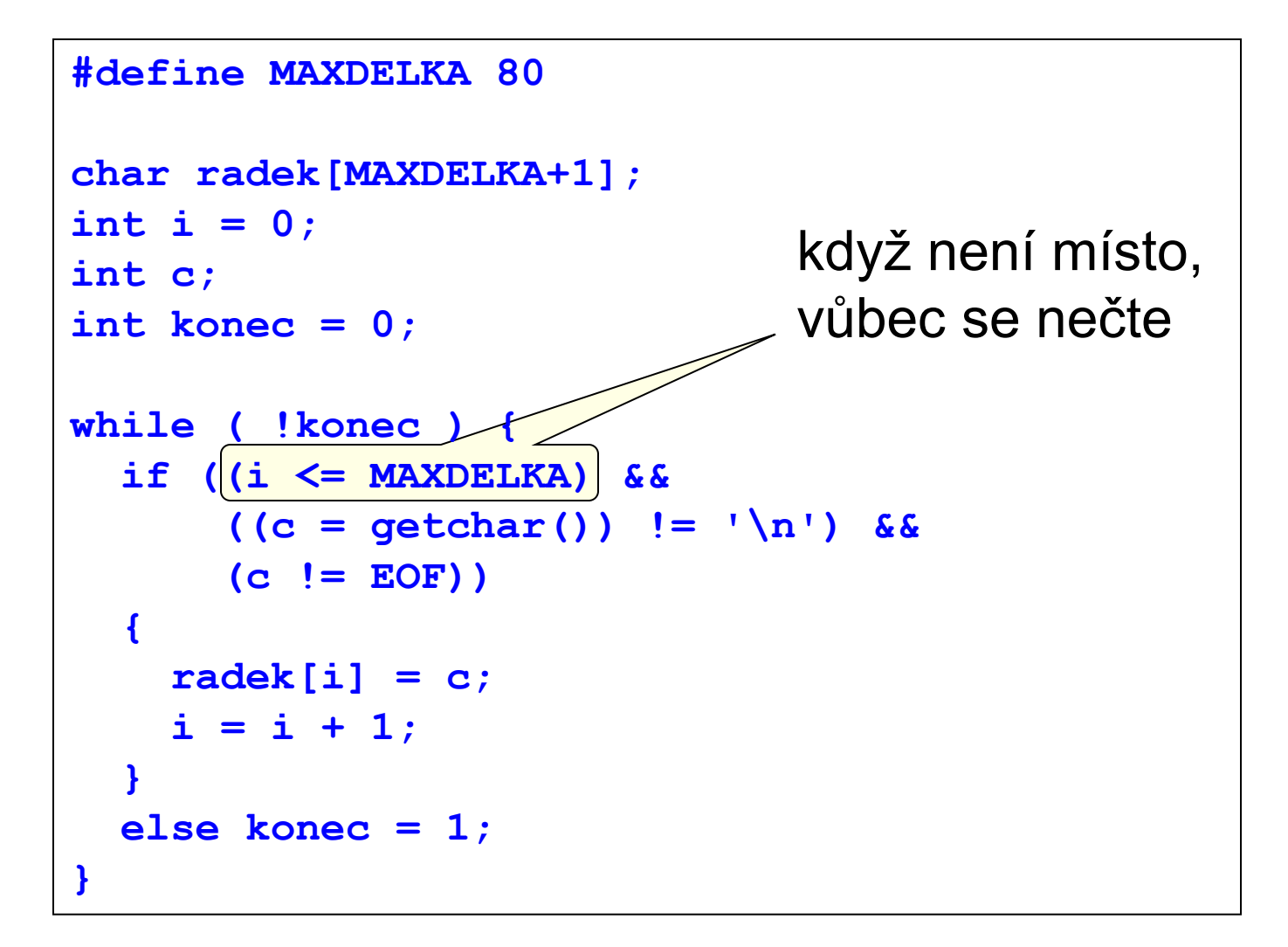

# **Bitové operace**

- Operandy jen celočíselné, provádějí se běžné aritmetické konverze
- Unární:
	- negace všech bitů
- Binární:
	- & logický součin všech bitů
	- logické součet všech bitů
	- ^ logické *xor* všech bitů
	- << posun bitové reprezentace levého operandu vlevo
	- >> posun bitové reprezentace levého operandu vpravo
- U operací posunu pravý operand udává délku posunu v bitech
- Pozor, plete se  $\&$  a  $\&$   $\&$ , | a ||:

 $x = 1$ ;  $y = 2$ ;  $x \& y == 0$  $x 88 y == 1$ 

# *Příklad: vyříznutí n bitů z x od pozice p*

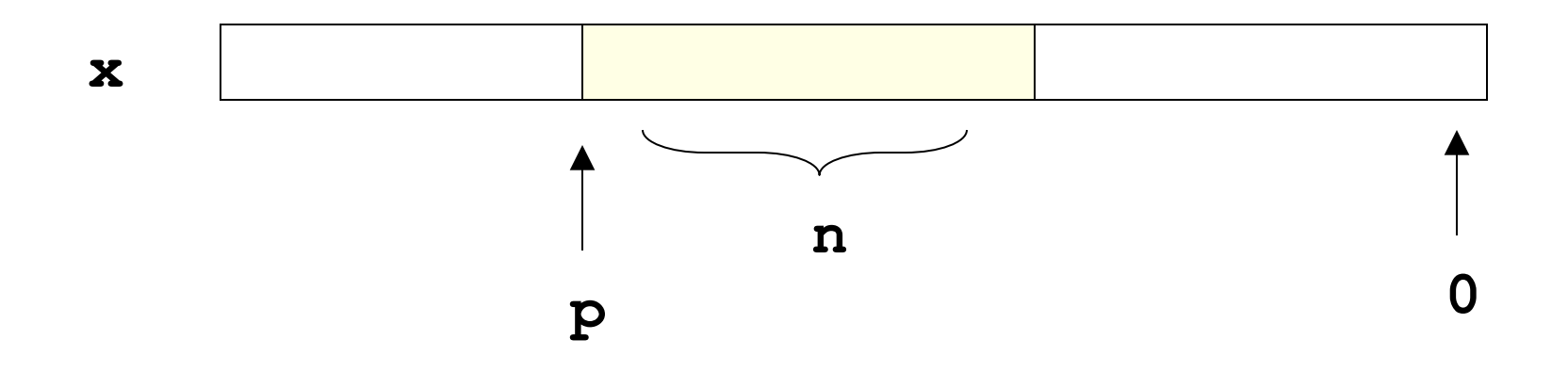

```
unsigned getbits(unsigned x, unsigned p, unsigned n)
{
   return (x >> (p-n+1)) & 
            (<math>(\sim)(0) (<math>n</math>));
}
```
#### **Inkrementace a dekrementace**

- Unární operace, operand skalárního typu, modifikovatelný, označení místa v paměti
- Lze zapsat prefixově nebo postfixově
- Má vedlejší efekt: změní hodnotu operandu
- Inkrementace: **++** Dekrementace: **--**
- Prefix: **++***X* **--***X* inkrementuje (dekrementuje) *X*, hodnotou je změněné *X*
- Postfix: *X***++** *X***--**

inkrementuje (dekrementuje) *X,* hodnotou je *X* před změnou

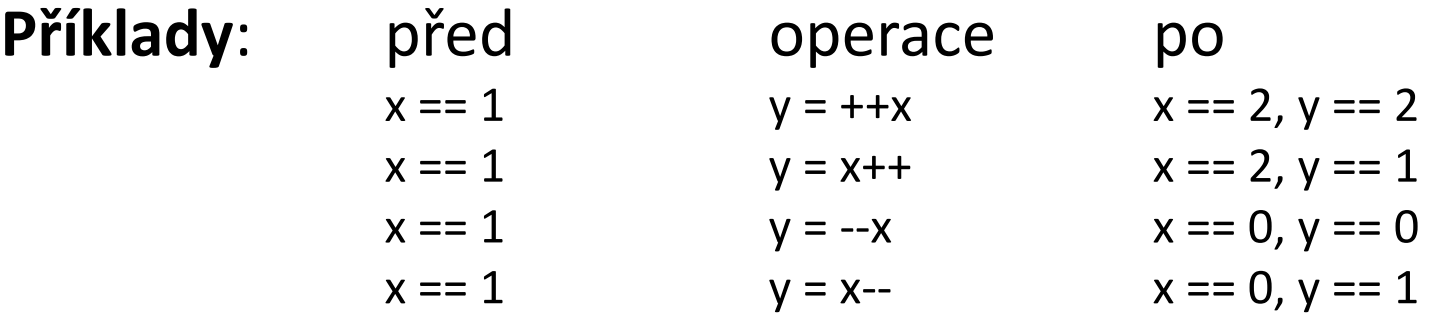

# **Přiřazení**

- Syntaxe**:** *X* **=** *Y*
- Levý operand musí být modifikovatelný, označení místa v paměti
- Přiřazení má hodnotu a vedlejší efekt
- Hodnotou výrazu je přiřazovaná hodnota, typem je typ levé strany
- Pozor: plete se =  $a == 1$
- Přípustné typy operandů:
	- levá a pravá strana jsou téhož skalárního typu nebo téhož typu **struct** nebo **union** (pro pole není přiřazení dovoleno)
	- jsou-li typy levé a pravé strany skalární, avšak různé, musí být hodnota pravé strany konvertibilní na typ levé strany
- Složené přiřazení:

$$
+= - = * = / = \% = \& = | = \wedge = << = > =
$$

• Význam:

• 
$$
X op = Y
$$
 je zkratkou za  $X = X op Y$ 

#### **Konverze při přiřazení**

#### Následující tabulka udává možné konverze při přiřazení:

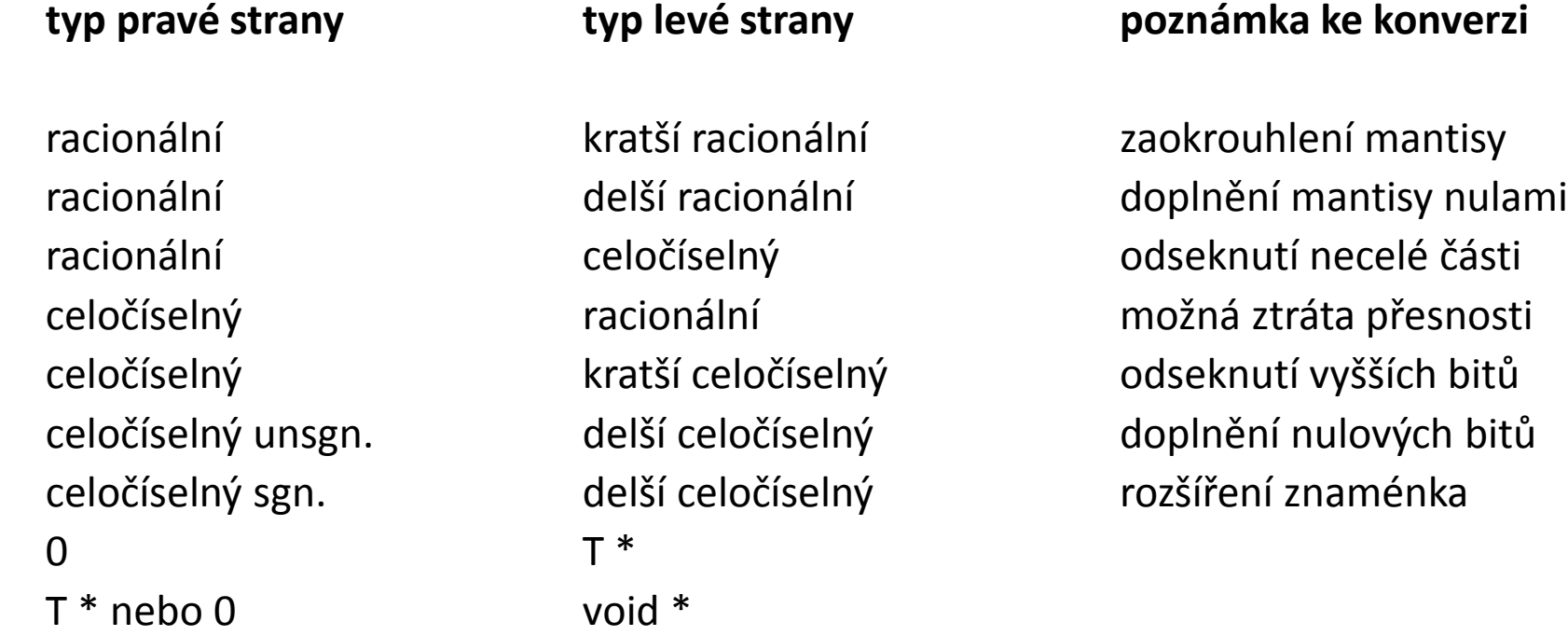

#### **Reference a dereference**

- Reference (adresa):
	- **&** *X* kde *X* je označení datového objektu nebo funkce
- Je-li *X* typu *T*, pak &*X* je typu *T*\*, tzn. ukazatel na *T*
- Dereference (zpřístupnění objektu, na který ukazuje ukazatel):
	- **\*** *X* kde *X* je výraz typu ukazatel
- Je-li *X* typu *T\**, pak \**X* je typu *T*
- Příklady:

int i,  $*pi = 8i$ ;  $\frac{1}{2}$  pi obsahuje adresu i  $*/$ char c,  $*pc = &c$ ;  $\overline{\phantom{a}}$  /\* pc obsahuje adresu c  $*$ /  $*pi = 25$ ;  $/* do i se uloží 25 */$  $*pc = 'a';$  /\* do c se uloží 'a'  $*$ /  $pi = pc$ ;  $/*$  chyba  $*/$ 

#### **Reference a dereference (pokračování)**

• Příklady:

```
char str[] = "Hello, word";
char *ptr = &str[2];/* ptr pbsahuje adresu 3. prvku řetězce */
*ptr = '1;
/* změní se 3. prvek řetězce */
```
#### **Aritmetika s ukazateli**

- Ukazatelé mohou být operandy sčítání a odčítání
- Dovolené kombinace a typ výsledku:

```
T^* + int -> T^*T* - int -> T*
T* - T* -> int
```
- Přičtení *n* k ukazateli typu *T\** znamená jeho změnu o *n*-násobek délky typu *T,* podobně odečtení a rozdíl ukazatelů*.*
- Příklady:

```
int a[10], *_{p} = \&a[0];*(p + 3) = 10; /* do a[3] se uloží 10 */
/* vynulování pole a */
for (p = \&a[0]; p \leq \&a[9]; p++) * p = 0;/* nebo */for (p = \&a[0]; p \leq \&a[9]; *p++ = 0);/* nebo */for (p = a: p \le a + 9: *p++ = 0):
```
#### **Indexace**

- Syntaxe: *X* **[** *Y* **]** , kde jeden výraz je typu ukazatel na *T* a druhý typu *int*, výsledek je typu *T*
- Jméno pole prvků typu *T* je konstantní ukazatel na *T*
- Příklady:

```
int a[10], i, *p;
a[1] = 5;p = a;
*(p + 2) = 0;p[2] = 0;
```
- Výraz *X* [ *Y* ] je ekvivalentní s \*(*X* + ( *Y* ) )
- Žádná kontrola indexů se neprovádí
- Vícerozměrná pole jsou pole polí, indexace v každém rozměru zvlášť int mat[2][3];  $mat[1][2] = 1;$
- Pozor:

mat[1,2] je dovoleno, neznamená však dvojitou indexaci!!

#### **Selekce**

- Zpřístupnění položky struktury, třídy nebo unionu
- Přímá selekce:

*X . položka* kde *X* je výraz typu **struct** nebo **union**

• Nepřímá selekce (přes ukazatel):

*X* **->** *položka* kde *X* je výraz typu ukazatel na **struct** nebo **union**

- *X* -> *položka* je zkratkou za (\**X*) *. položka*
- Příklad:

struct { int a; char b; } x,  $*px = 8x$ ;  $x.a = 1;$  $px -> b = 'a';$  $(*px).b = 'a';$  /\* totéž \*/

#### **Operátor délky typu**

- Zjištění velikosti vnitřní reprezentace objektu nebo typu
- Syntaxe:

**sizeof** *výraz* nebo **sizeof (** *označení typu* **)** 

- Výsledek v bytech (přesněji nejmenších adresovatených jednotkách), typu **size\_t**(většinou **unsigned**)
- Výraz se nevyhodnocuje, jména polí se nekonvertují na ukazatele!
- Příklady:

int pole $[$ ] =  $\{1, 2, 3, 4\}$ ;

sizeof(pole) / sizeof(int) /\* počet prvků pole \*/

sizeof(void \*) /\* délka vnitřní reprezentace ukazatelů \*/

# **Přetypování (casting)**

- Explicitní změna typu (většinou u ukazatelů), může znamenat změnu vnitřní reprezentace
- Syntaxe:

**(** *T* **)** *X*

kde *T* je označení skalárního typu nebo **void**a *X* je výraz skalárního typu

• Příklady:

```
int a, b; float r;
r = (float)a / b;
```
int \*p; char \*q;  $q = (char^*)p$ ; /\* O.K. \*/

 $q = p$ ;  $q' = p'$  chyba nebo varovné hlášení \*/

# **Podmíněný výraz**

- Výsledek výrazu je závislý na hodnotě podmínky
- Syntaxe:

*Podmínka* **?** *Výraz1* **:** *Výraz2*

- kde *Výraz1* a *Výraz2* jsou kompatibilních typů
- Je-li *Podmínka* splněna, je výsledkem hodnota *Výrazu1*, jinak je výsledkem hodnota *Výrazu2*
- Vyhodnocuje se podmínka a pak jen příslušný výraz
- Příklad:

```
max = a > b ? a : b;
p = r * (x < 0 ? -1 : x == 0 ? 0 : 1;
```
#### **Operátor "čárka" (comma)**

- Umožňuje několik výrazu v místě, kde se očekává jeden výraz (nejčastěji v příkazu **for**, viz dále)
- Syntaxe:

#### *Výraz1 , Výraz2 , … , Výrazn*

- Výrazy se vyhodnotí v pořadí zleva doprava, výsledkem je hodnota posledního výrazu (hodnoty ostatních výrazů se "zahodí")
- Pozor: může škodit (viz indexace)
- Nejčastější použití v příkazu **for**:

for 
$$
(v = 1, i = n; i > 1; v^* = i, i--);
$$

#### **Priorita a asociativita operátorů**

**[ ] ( ) . –> postfix ++ and postfix –– Zleva-doprava prefix ++ and prefix –– sizeof & \* + – ~ ! Zprava-doleva () - přetypování Zprava-doleva \* / % Zleva-doprava + – Zleva-doprava << >> Zleva-doprava < > <= >= Zleva-doprava == != Zleva-doprava & Zleva-doprava ^ Zleva-doprava | Zleva-doprava && Zleva-doprava || Zleva-doprava ? : Zprava-doleva = \*= /= %= += –= <<= >>= &= ^= |= Zprava-doleva , Zleva-doprava**

# **Konstantní výrazy**

- Konstantní výraz je výraz vyhodnotitelný v době překladu
- Nesmí obsahovat vedlejší efekty
- Použití:
	- počet prvků pole
	- inicializace statických objektů
	- návěští v přepínači atd.

# **Příkazy**

- Obecně:
	- příkazy se dělí na jednoduché a strukturované
	- všechny jednoduché jsou zakončeny středníkem
	- podmínka v cyklech a podmíněném příkazu je dána výrazem skalárního typu; je splněna, je-li hodnota výrazu různá od nuly
- Výrazový příkaz:

#### *výraz* **;**

• smysl mají jen výrazy s vedlejším efektem

 $x = y + 2$ ; y++; f(a, 2); g();

- g; /\* příkaz bez vedlejšího efektu \*/
- Prázdný příkaz:
	- **;**
	- použití např. jako prázdné tělo cyklu

for ( $i = 0$ ;  $i < 10$ ;  $a[i++] = 0$ );

#### **Příkaz bloku**

- Příkaz bloku:
	- **{** *posloupnost deklarací posloupnost příkazů* **}**
	- deklarace jsou v bloku lokální,
	- v bloku platí též deklarace z nadřazeného kontextu,
	- lokální deklarace zastíní deklaraci stejného identifikátoru z nadřazeného kontextu,
	- deklarace mohou chybět (složený příkaz).

```
{ int a, b;
   a = 10;{ int c = a; / * c = 10*/int a = 20;
    c = a; /* c = 20 */a = 0;
    }
    printf("%d", a); /* vypíše se 10 */
}
```
## **Podmíněný příkaz**

- Podmíněný příkaz:
	- **if** ( *podmínka* ) *příkaz*
	- **if** ( *podmínka* ) *příkaz1* **else** *příkaz2*
	- **else** se vztahuje k nejbližšímu předcházejícímu **if** ve stejném bloku (závorkuje se zprava)

```
if (a > b) m = a; else m = b;
if (a > b)if (a > c) m = a; else m = c;
if (a > b) {
 if (a > c) m = a;
} else m = b;
```
# **Příkazy cyklu**

• Příkaz **while***:*

#### **while (** *podmínka* **)** *příkaz*

- tělo cyklu se provádí, dokud je splněna podmínka
- podmínka se vyhodnocuje na začátku
- Příkaz **do**:

#### **do** *příkaz* **while (** *podmínka* **) ;**

- tělo cyklu se provádí, dokud je splněna podmínka
- podmínka se vyhodnocuje na konci těla
- jediný strukturovaný příkaz zakončený středníkem
- Příkaz **for**:

#### **for (** *výraz1* **;** *výraz2* **;** *výraz3* **)** *příkaz*

- příkaz má stejný efekt, jako příkazy: **výraz1 ; while ( výraz2 ) { příkaz ; výraz3 ; }**
- V nové verzi C11 a C++11 existují další tvary cyklů pro kontejnery.

#### **Strukturované skoky**

• Příkaz *break*:

#### **break ;**

- ukončí bezprostředně nadřazený cyklus nebo přepínač
- Příkaz *continue*:

}

#### **continue ;**

• přejde na nové vyhodnocení podmínky cyklu

```
while ( podm1 ) {
 …
  if ( podm2 ) break;
  …
  if ( podm3 ) continue;
  …
```
# **Příkaz větvení (přepínač)**

- Příkaz **switch**:
	- **switch** ( *výraz* ) *příkaz*
	- slouží k rozvětvení výpočtu do několika větví podle hodnoty celočíselného výrazu
	- příkazem je téměř vždy složený příkaz
	- některé z příkazů ve složeném příkazu jsou označeny návěštími ve tvaru:

**case** *konst. výraz***:** nebo **default:**

- po vyhodnocení výrazu se pokračuje tou variantou, která je označena návěštím se stejnou hodnotou (návěští musí být různá)
- návěští **default** pokrývá ostatní hodnoty
- každá větev obyčejně končí příkazem **break**

```
switch ( n ) {
  case 1: printf("*"); break;
  case 2: printf("**"); break;
  case 3: printf("***"); break;
  default: printf("-")
}
```
#### *Příklad: použití přepínače*

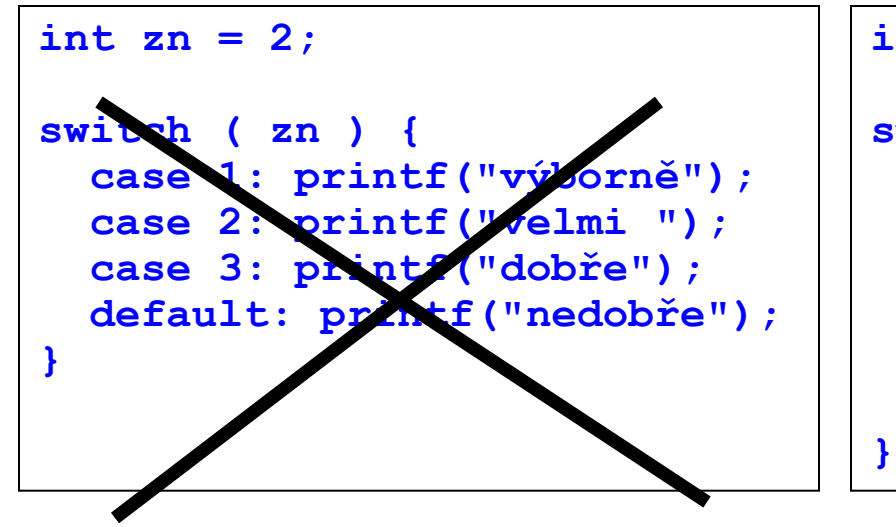

```
int zn = 2;
```

```
switch ( zn ) {
   case 1: printf("výborně");
           break;
   case 2: printf("velmi ");
   case 3: printf("dobře");
           break;
   default: printf("nedobře");
```
Chybně Správně
## **Příkaz skoku a návratu**

• Příkaz skoku:

**goto** *návěští* **;**

- návěští je identifikátor
- použití: výskok z více úrovní vnoření cyklu apod.
- lze skákat dovnitř strukturovaných příkazů nedoporučuje se
- Příkaz s návěštím:

*návěští* : *příkaz*

• návěští jsou lokální ve funkci

```
for (i = 1; j < 10; i++)for (j = 1; j < 20; j++) {
   … if (podm) goto konec; …
  }
konec: ;
```
• Příkaz **return**:

```
return výraz ; nebo return;
```
• ukončí funkci a definuje návratovou hodnotu

## **The End**